# Design Patterns The Timeless Way of Coding

#### Designed and Presented by Dr. Heinz Kabutz

Illustrations by Edith Sher

Copyright © 2001 Maxkab Solutions CC – All Rights Reserved

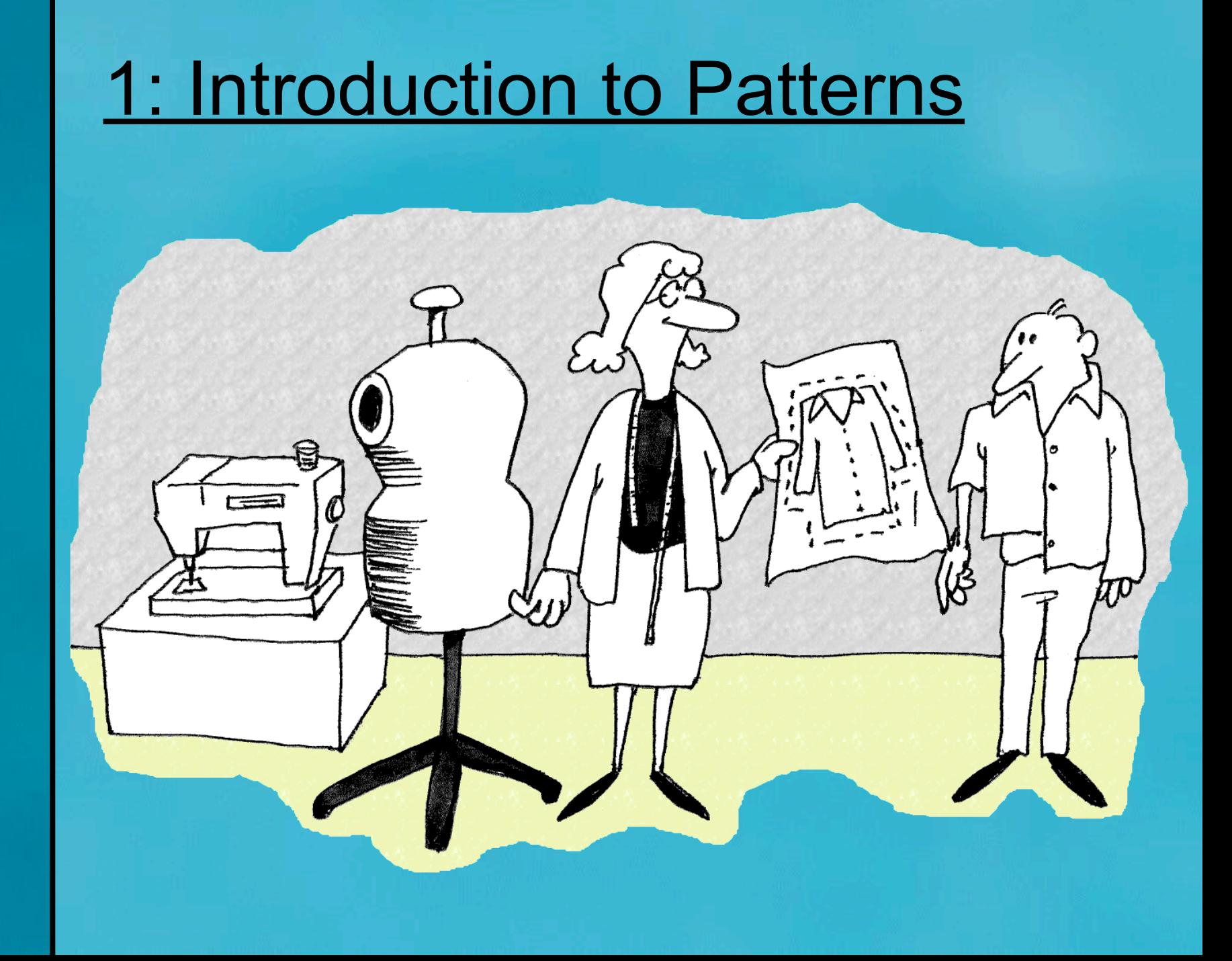

**Rights Reserved**  $\overline{4}$  $\overline{\Box}$ 2001 Maxkab Solutions Copyright ©  $\overline{2}$ 

## Who am I?

- Java Programmer
- Trainer of Java and Design Patterns Courses in various places of the world
- Java Consultant
	- combining **Con**fuse and In**sult**
- Publish a Java newsletter with a small audience of Java specialists

#### Purpose of Talk

- 1. To give something back to the Cape Town Java community
- 2. Explain a bit about why Design Patterns are important
- 3. Inspire you to learn for yourself

#### **Questions**

- Please please please please ask questions!
- There are some stupid questions
	- They are the ones you didn't ask
	- Once you've asked them, they are not stupid anymore
- Assume that if you didn't understand something that it was my fault
- The more you ask, the more everyone learns (including me)

#### What is a Design Pattern?

- A design idea that has been applied many times, with success
- Designs that result in reusable code
- In our case, we will look at Object Oriented Design Patterns

#### Vintage Wines

- Design Patterns are like good red wine
	- You cannot appreciate them at first
	- As you study them you learn the difference between plonk and vintage
	- As you become a connoisseur you experience the various textures you didn't notice before
- Warning: Once you are hooked, you will no longer be satisfied with plonk!

#### Why are patterns so important?

- Provide a view into the brains of OO experts
- Help you understand existing designs
- Patterns in Java, Volume 1, Mark Grand writes

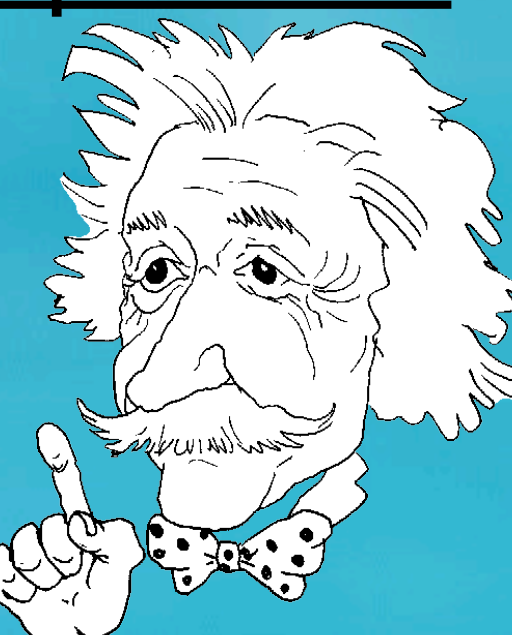

– "What makes a bright, experienced programmer much more productive than a bright, but inexperienced, programmer is experience."

#### **Coding Patterns**

- We have all seen patterns in code:
	- **for (int i=0; i<names.length; i++) ...**
	- common data structures, like linked list
- This is the way we "do things"
- Most courses teach the syntax of a language, not the semantics
- Design is normally learnt through experience

#### **Introduction**

- For this talk I assume you have a good understanding of the basic OO concepts of encapsulation, abstraction, composition and inheritance
- Should be able to follow basic UML class diagrams
- Design Patterns is the recommended text; additional references are shown where applicable

#### Textbook – "Design Patterns"

- "Design Patterns" book by Gang of Four (GoF)
- Contains a collection of basic "patterns" that experienced OO developers use regularly
- Cannot proceed very far in Java / C++ / VB.NET without understanding patterns
- Facilitates better communication
- Based on work of renegade architect Christopher Alexander in "The Timeless Way of Building"

#### Pattern Structure

- Classic
	- Intent
	- Also Known As
	- Motivation
	- Applicability
	- Structure
	- Participants
	- Collaborations
	- Consequences
	- Implementation
	- Sample Code
	- Known Uses
	- Related Patterns
- This Course
	- Intent
	- Also Known As
	- Motivation
	- Sample Code
	- Applicability
	- Structure
	- Consequences
	- Known Uses In Java
- The other sections are left for self-study

#### What's in a name?

**The Timeless Way of Building** The search for a name is a fundamental part of the process of inventing or discovering a pattern.

So long as a pattern has a weak name, it means that it is not a clear concept, and you cannot tell me to make "one".

#### Why do we need a diagram?

Ö

#### **The Timeless Way of Building** If you can't draw a [class] diagram of it, it isn't a pattern

#### **Misuse of Design Patterns**

- Patterns Misapplied
	- "design" patterns should not be used during analysis
- Cookie Cutter Patterns
	- patterns are generalised solutions
- Misuse By Omission
	- reinventing a crooked wheel

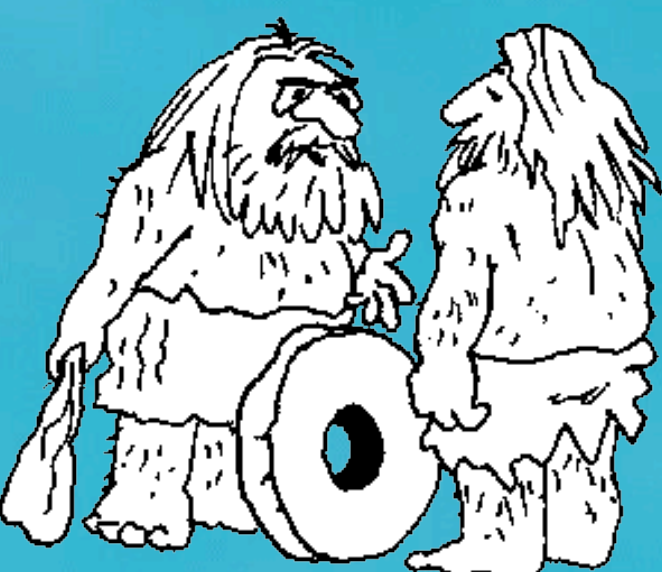

#### **Summary**

- **Object Orientation is here to stay**
- Design Patterns will fast-track you in learning how to design with objects

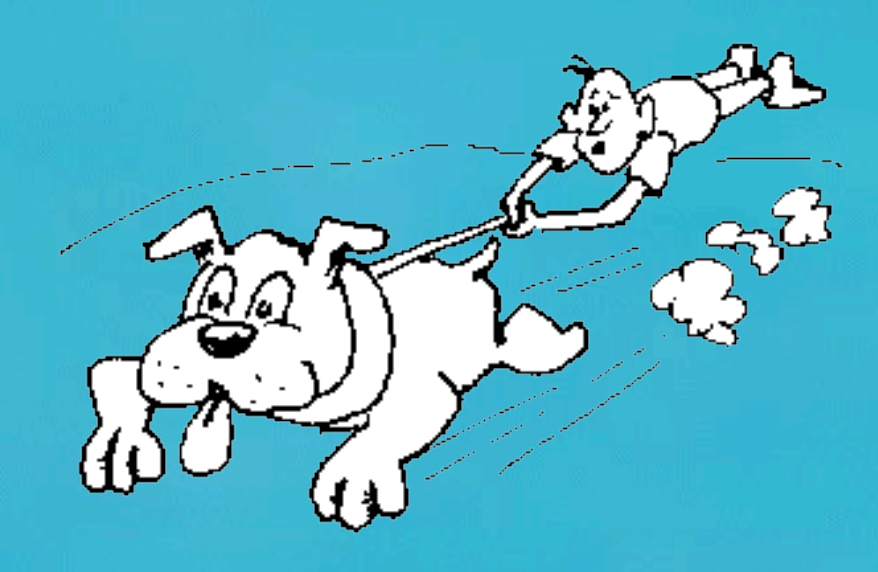

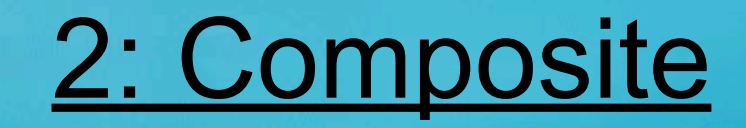

### **Composite**

- Intent
	- Compose objects into tree structures to represent part-whole hierarchies. Composite lets clients treat individual objects and compositions of objects uniformly.
- Intent according to Vlissides
	- Assemble objects into tree structures. Composite simplifies clients by letting them treat individual objects and assemblies of objects uniformly.

#### **Motivation: Composite**

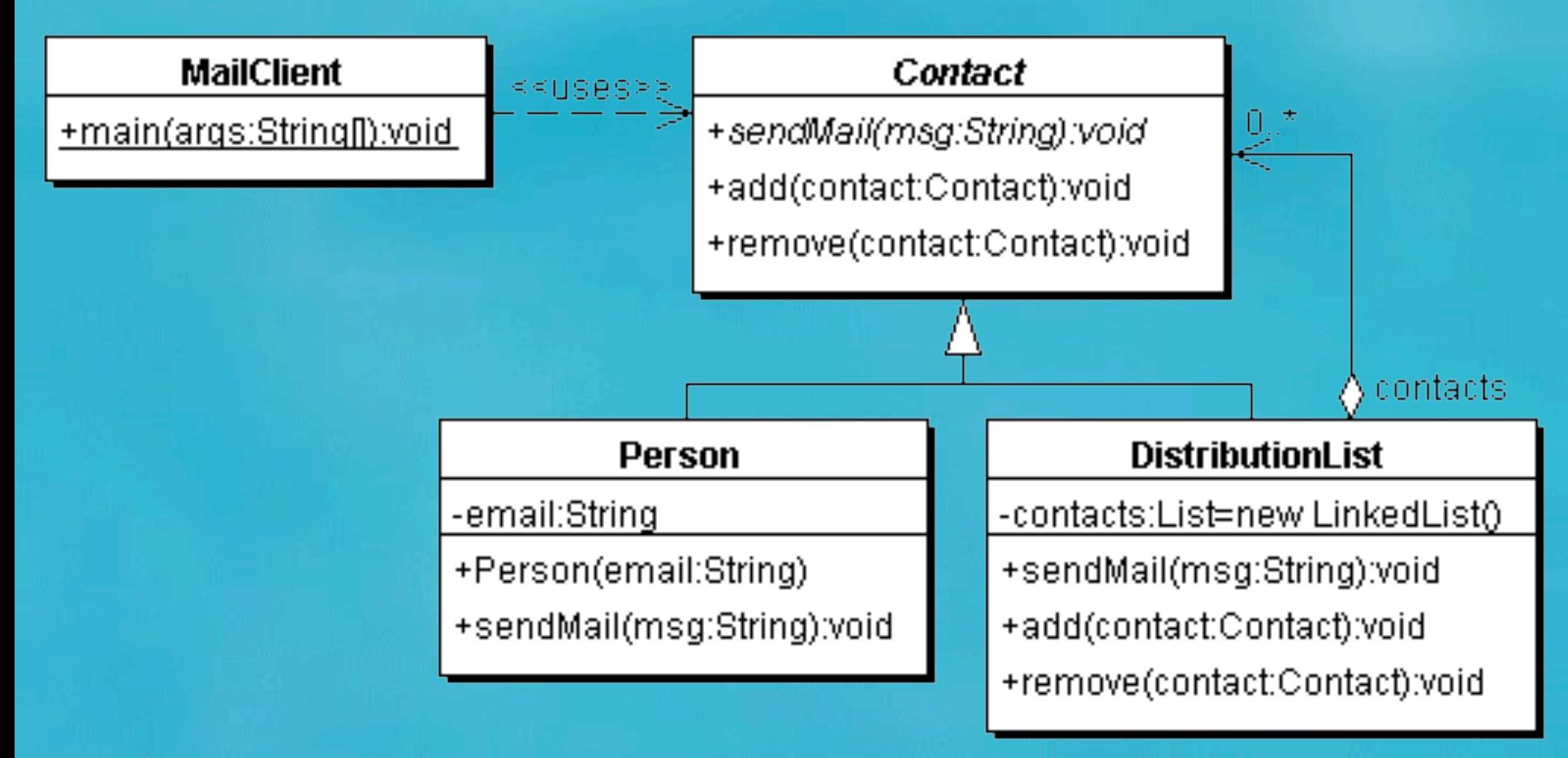

#### Sample Code: Contact

**public abstract class Contact { public void add(Contact contact) {} public void remove(Contact contact) {} public abstract void sendMail(String msg);**

**}**

#### Sample Code: Person

```
public class Person extends Contact {
   private final String email; public Person(String email) {
      this.email = email;
    }
```
 **public void sendMail(String msg) { System.out.println("To: " + email); System.out.println("Msg: " + msg); System.out.println();**

 **}**

**}**

#### Sample Code: DistributionList

```
import java.util.*;
public class DistributionList extends Contact {
  private List contacts = new LinkedList();
  public void add(Contact contact) {
     contacts.add(contact);
 }
   public void remove(Contact contact) {
     contacts.remove(contact);
 }
```

```
 public void sendMail(String msg) {
   Iterator it = contacts.iterator();
   while(it.hasNext()) {
     ((Contact)it.next()).sendMail(msg);
```
**}**

#### Sample Code: MailClient

**public class MailClient { public static void main(String[] args) { Contact tjsn = new DistributionList(); tjsn.add(new Person("john@aol.com")); Contact students = new DistributionList(); students.add(new Person("amrita@intnet.mu")); tjsn.add(students); tjsn.add(new Person("anton@bea.com")); tjsn.sendMail(**

 **"welcome to the 5th edition of ...");**

#### **> java MailClient**

**To: john@aol.com Msg: welcome to the 5th edition of ...**

**To: amrita@intnet.mu Msg: welcome to the 5th edition of ...**

**To: anton@bea.com Msg: welcome to the 5th edition of ...**

## Applicability: Composite

- Use the Composite pattern when
	- you want to represent part-whole hierarchies of objects.
	- you want clients to be able to ignore the difference between compositions of objects and individual objects.

#### **Structure: Composite**

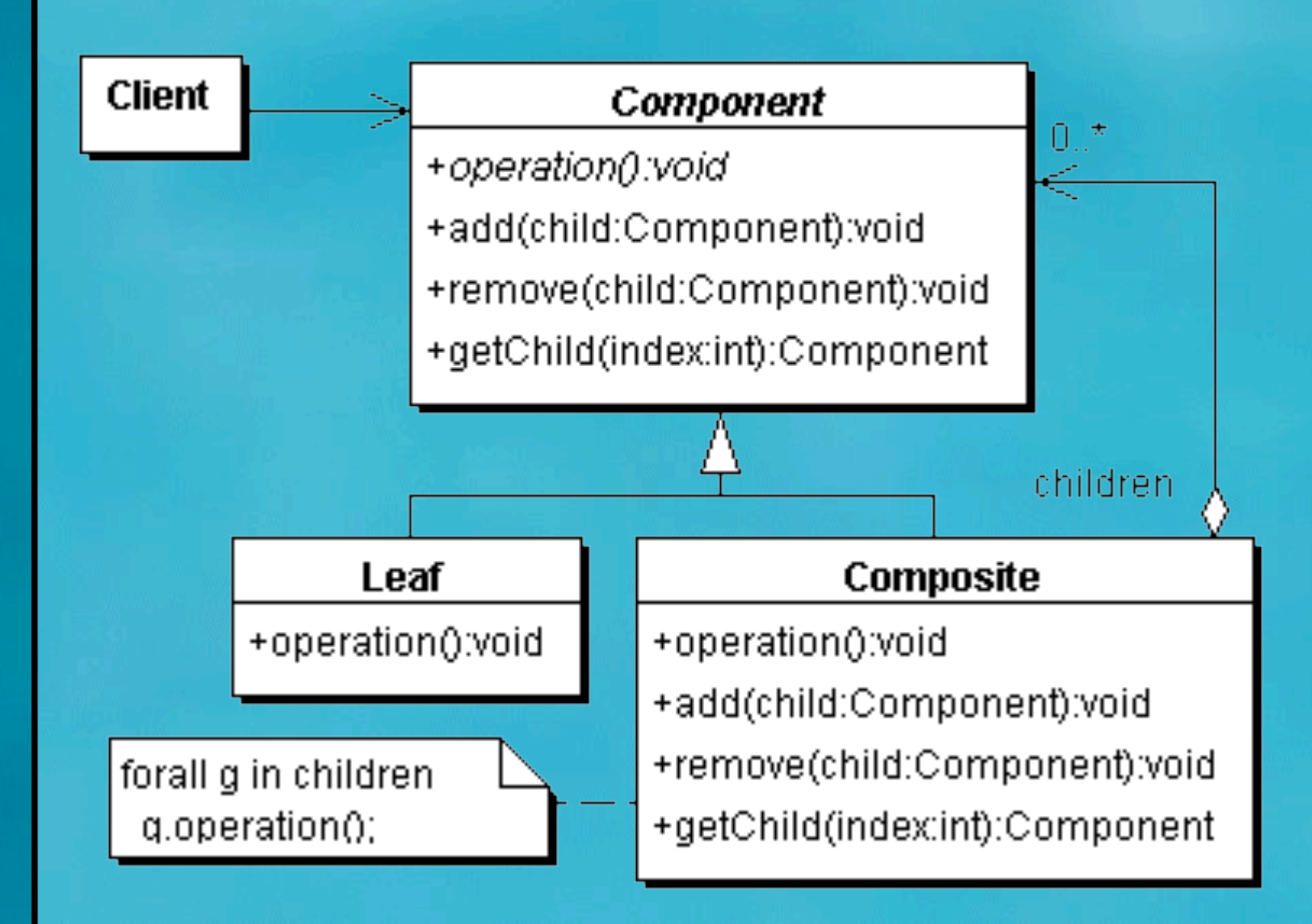

### Consequences: Composite

- Benefits
	- defines class hierarchies consisting of primitive objects and composite objects
	- makes the client simple
	- makes it easier to add new kinds of components
- Drawbacks
	- can make your design overly general

#### Known Uses: Composite

- java.awt.Component
- java.io.File

#### Questions: Composite

- The Composite Pattern is one of the most commonly used patterns in Object Orientation. How would you go about designing the Mailing List example without this patterns, i.e. without having a common superclass?
- What maintenance issues would this cause?

#### Exercises: Composite

- Add **isLeaf():boolean** and **children():Iterator** methods to **Contact**. **children()** returns an Iterator of all children of the current contact (not recursively). Leaves would return a **NullIterator** (which is a Singleton).
- Write an external **ContactIterator** class that returns all the leaves below a **Contact**.
- Map the Contact example to a relational database.

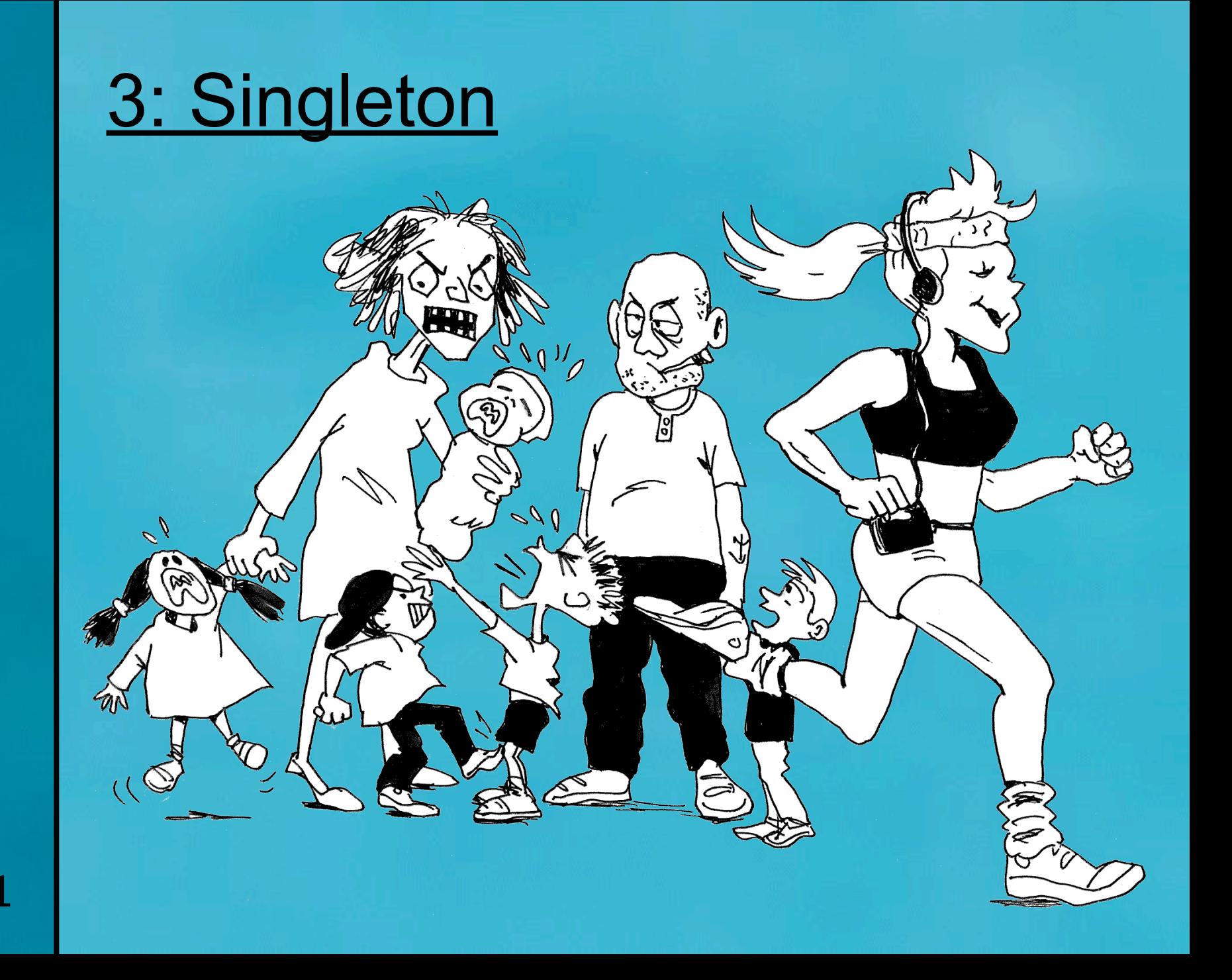

# **Singleton**

- Intent
	- Ensure a class only has one instance, and provide a global point of access to it.

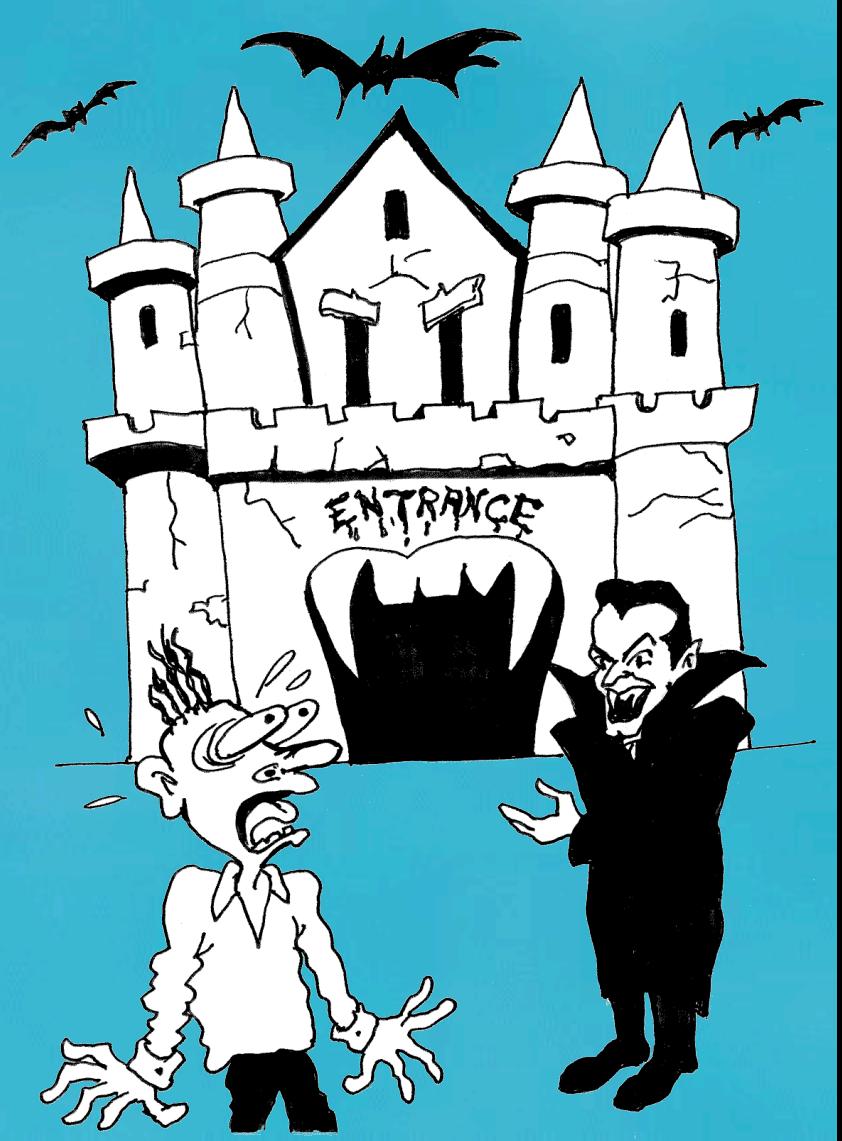

#### **Motivation: Singleton**

• It's important for some classes to have exactly one instance, e.g. SecurityModule

#### SecurityModule

-instance:SecurityModule=new SecurityModule()

-passwords:Properties

-SecurityModule()

+getInstance():SecurityModule

+login(user:String,pwd:String):UserContext

-secureHash(pwd:String):String

+newUser(ctx:UserContext,user:String,pwd:String):void

+UserContext

*<u>\$instance</u>* 

#### Sample Code: Singleton

**public class SecurityModule { private static SecurityModule instance = new SecurityModule();**

 **public static SecurityModule getInstance() { return instance;**

 **private SecurityModule() { loadPasswords();**

 **public UserContext login(String username, String password) { return new UserContext(username, password);**

*// etc.*

 **}**

 **}**

 **}**

## Applicability: Singleton

- Use the Singleton pattern when
	- there must be exactly one instance of a class, and it must be accessible to clients from a wellknown access point.
	- when the sole instance should be extensible by subclassing, and clients should be able to use an extended instance without modifying their code.

#### **Structure: Singleton**

#### **Singleton**

- -instance:Singleton
- -singletonData:HashMap
- -Singleton()
- +getInstance():Singleton
- +singletonMethodA():void
- +singletonMethodB():void

\$instance

## Consequences: Singleton

- Benefits
	- Controlled access to sole instance
	- Reduced name space
	- Permits refinement of operations and representation
	- Permits a variable number of instances
	- More flexible than class operations
- Drawbacks
	- Overuse can make a system less OO.

## Known Uses in Java: Singleton

- java.lang.Runtime.getRuntime()
- java.awt.Toolkit.getDefaultToolkit()

#### Questions: Singleton

- The pattern for Singleton uses a private constructor, thus preventing extendability. What issues should you consider if you want to make the Singleton "polymorphic"?
- Sometimes a Singleton needs to be set up with certain data, such as filename, database URL, etc. How would you do this, and what are the issues involved?

#### Exercises: Singleton

• Turn the following class into a Singleton:

```
public class Earth {
   public static void spin() {}
   public static void warmUp() {}
}
```

```
public class EarthTest {
   public static void main(String[] args) {
     Earth.spin();
     Earth.warmUp();
```
**}**

 **}**

• Now change it to be extendible

#### 4: Conclusion

- Design Patterns will help you write real Object Orientated code
- The textbook by GoF is very intimidating
- More information about how you can learn Design Patterns on:
	- http://www.javaspecialists.co.za
- Questions …
- Email: heinz@javaspecialists.co.za

## **Design Patterns Mauritius**

# **Design Patterns Germany**

H

TIE

1

**m** 

#### **Design Patterns South Africa**

Copyright © 2001 Maxkab Solutions CC – All Rights Reserved

#### **Design Patterns London**

**FARRISS** 

Copyright © 2001 Maxkab Solutions CC – All Rights Reserved

45

## **Design Patterns Estonia** at -17º Celsius